# Basi di dati per la gestione di immagini

# Applicazioni tipiche

#### **Applicazioni mediche**

 raggi X, risonanza magnetica, tomografie computerizzate

#### **GIS (Geographical Information Systems)**

- immagini satellitari, mappe
- **L** applicazioni di polizia
	- impronte
	- fotografie

### Problematiche

 La realizzazione di un sistema per la gestione di immagini deve affrontare le seguenti problematiche

- rappresentazione delle immagini
	- come si possono rappresentare le immagini tramite dati alfanumerici?
	- quali proprietà delle immagini devono essere rappresentate?
	- quali proprietà invarianti deve soddisfare la rappresentazione?
	- come è possibile ottenere (automaticamente o semi automaticamente) tale rappresentazione?
- Misura della similarità
	- dato uno schema di rappresentazione, come dovrebbero essere confrontate due immagini?
	- quale misura deve essere utilizzata per determinare una similarità visiva?
- Metodi di accesso e ritrovamento
	- quale metodo di indicizzazione dovrebbe essere usato per ritrovare efficientemente un'immagine nel database?

### Rappresentazione

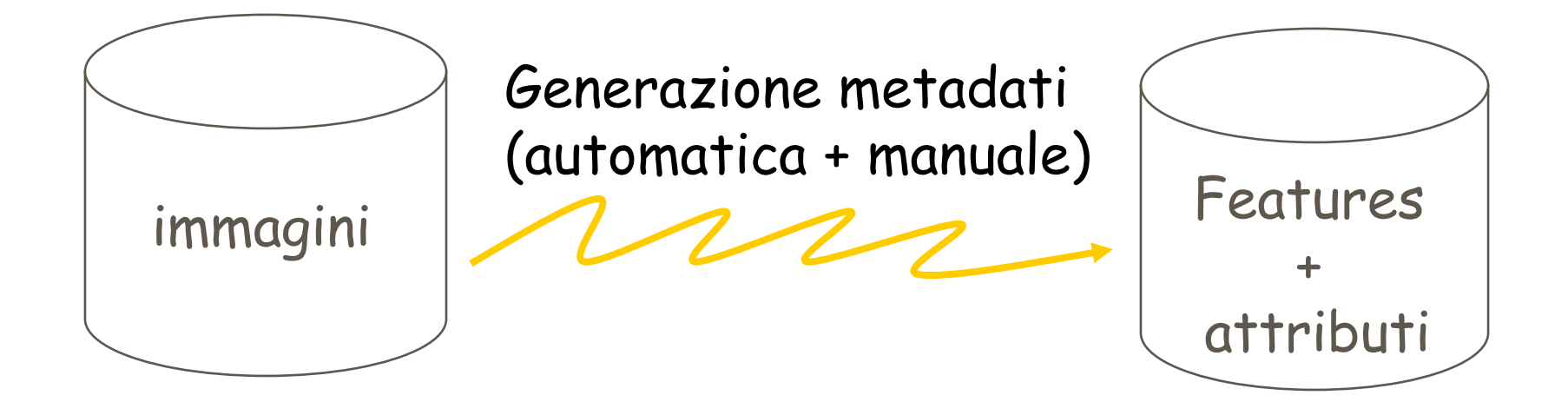

#### Quali features e attributi?

#### **Forme (shape)**

- l'idea è quella di estrarre delle forme dall'immagine
- possono rappresentare contorni o approssimazione di contorni
- tipicamente ogni shape è rappresentata come combinazione di 16 shape primitive (linea, arco, ecc.), per ciascuna delle quali deve essere fornita la geometria (rappresentazione vettoriale)
	- alcune informazioni possono essere ridondanti ma rendere più efficiente le interrogazioni in alcuni casi
- l'approssimazione di una shape limita la porzione di immagine di interesse

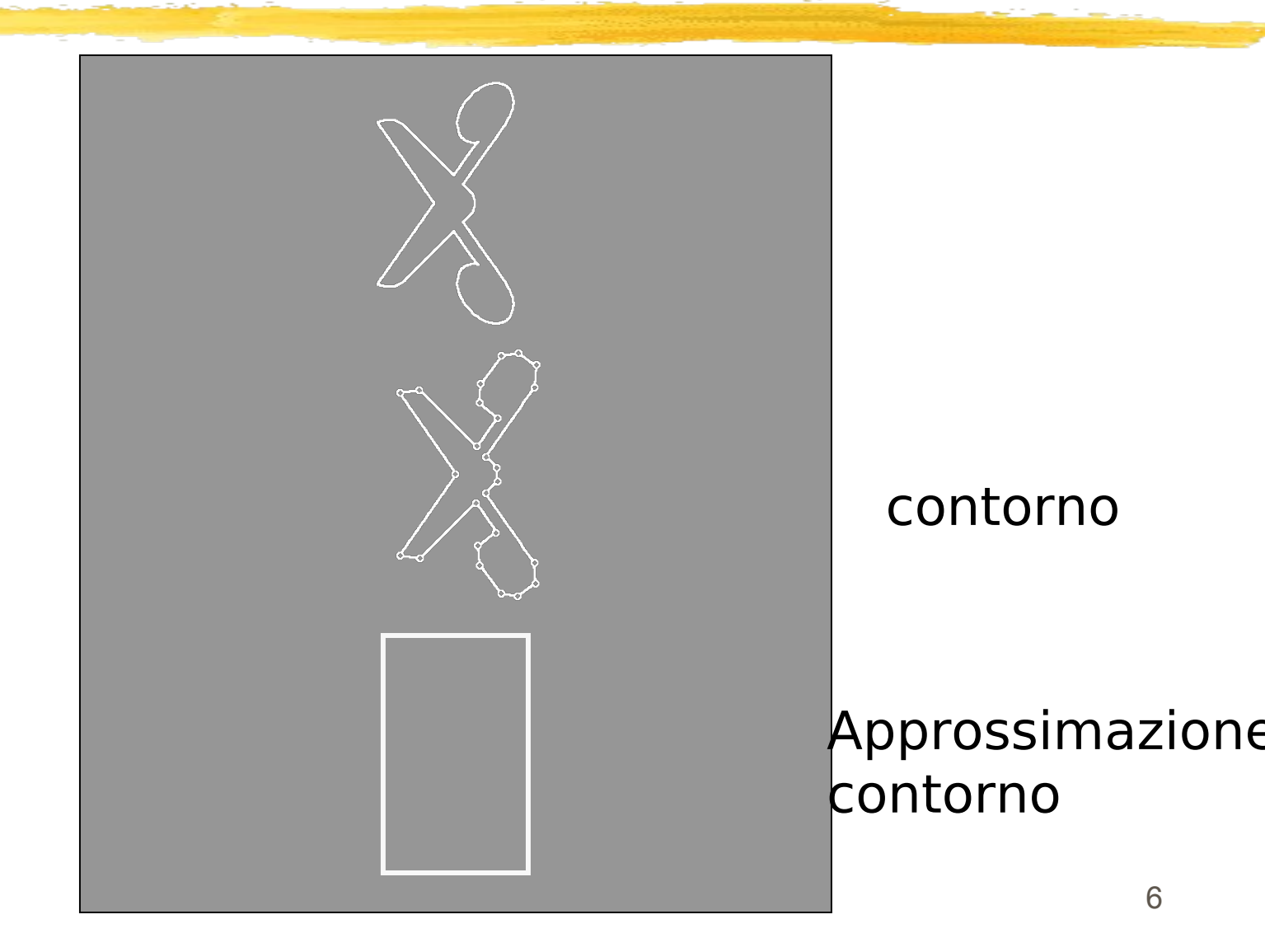

#### Oggetti semantici

- con oggetto semantico si intende un oggetto significativo dal punto di vista dell'applicazione
	- casa, viso, strada
- se gli oggetti sono chiaramente identificabili e possono essere facilmente riconosciuti, il ritrovamento può essere basato su tali oggetto
- tipicamente richiedono intervento umano
- approccio limitato dalle tecniche esistenti di analisi delle immagini

#### **Texture (struttura)**

- rappresentano informazioni relative alla struttura dell'immagine
- si basano sulle cosiddette Tamura features
	- **□** concentrazione (scala)
	- contrasto
	- direzionalità
	- regolarità
	- <sup>I</sup> rugosità
- è stato dimostrato che solo le prime tre proprietà sono significative

#### Colore

- proprietà globale che non richiede conoscenza degli oggetti contenuti nelle immagini
- può essere determinato in modo automatico quindi è molto utilizzato
- spesso si usano istogrammi che rappresentano la composizione di colori in un'immagine
- nello spazio di colori RGB (Red, Green, Blue) l'istogramma è suddiviso in una serie di scomparti, ciascuno dei quali corrisponde ad un colore, ottenuto come combinazione di rosso, verde e blue
- per rappresentare un'immagine tramite il colore, si associa ad ogni scomparto il numero di pixel dell'immagine con il colore considerato
- si ha uno scomparto per ogni colore (es. 256)
- quindi in generale il colore può essere rappresentato come un punto in uno spazio multidimensionale

# Un possibile surrogato per le immagini

- In generale, per rappresentare in modo sufficientemente dettagliato un'immagine è necessario utilizzare più features
- In generale, ogni immagine può essere interpretata come
	- un insieme di oggetti interessanti, ciascuno caratterizzato da un descrittore di forma, che rappresenta la shape dell'oggetto e/o la zona dell'immagine nella quale l'oggetto è collocato (approssimazione)
	- un descrittore di proprietà, che descrive le proprietà di un insieme di pixel nell'immagine (esempio, RGB, livelli di grigio per immagini in bianco e nero, texture)

 in genere non si associano proprietà singoli pixel per ovvi motivi computazionali

 le proprietà sono rappresentate da un nome (Red, Green, Blue) e da un dominio (ad esempio {0,…,8})

### Esempio

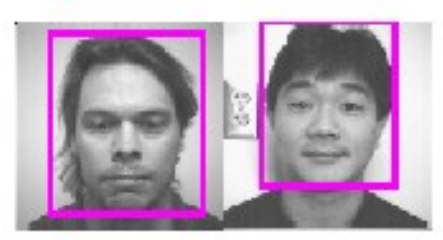

pic1.gif

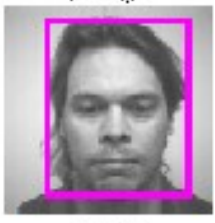

 $\mathbf{pix3}.\mathbf{gff}$ 

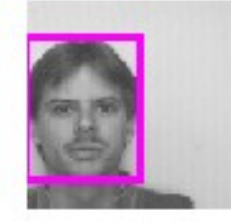

pic5.gff

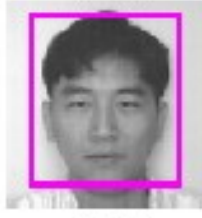

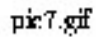

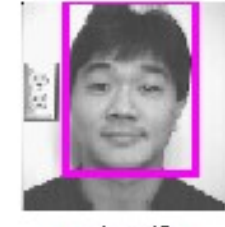

pic2.gif

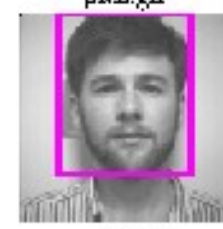

 $\rm{pic4.} \rm{gif}$ 

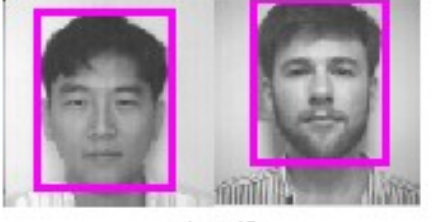

pic5.gif

### Esempio

- **Si consideri l'immagine pic1.gif**
- l'immagine contiene due oggetti di interesse o1 e o2
	- le shape di questi oggetti sono rappresentate dai rettangoli presenti nella figura
	- il descrittore di proprietà associato ad un insieme di pixel potrebbe avere la seguente forma
		- $Red = 5$
		- Green  $= 1$
		- $Blue = 3$

# Shape

- Una shape per un oggetto può essere rappresentata in vari modi
- ad esempio, un contorno può sempre essere visto come una sequenza di punti p1,…,pn in uno spazio bidimensionale tali che:
	- $\blacksquare$  ogni p<sub>i</sub>, p<sub>i+1</sub> rappresenta una porzione della shape
	- a ciascuna porzione vengono associate determinate proprietà, ad esempio, il tipo (linea, arco, ecc.) e la geometria
		- alcune informazioni possono essere ridondanti ma rendere più efficiente le interrogazioni in alcuni casi
	- nel caso più semplice, si suppone che tutte le porzioni siano linee e quindi i punti sono sufficienti a descrivere la geometria delle shape

# Descrittori di proprietà

- Le proprietà vengono in genere associate ad insiemi di pixel
- come determinare questi insiemi?
- I In genere, ogni immagine viene associata ad una coppia di interi positivi (m,n), chiamata la griglia di risoluzione dell'immagine
- $\Box$  una griglia (m,n) divide l'immagine in (m x n) celle di uguale dimensione, chiamate griglia dell'immagine
- ogni cella è costituita da un insieme di pixel
- le proprietà possono quindi essere associate a ciascuna cella
- ogni proprietà può essere interpretata come una tripla (Nome, Valore, Metodo) dove
	- Nome rappresenta il nome della proprietà (es. bwcolor per colore bianco/nero)
	- Valore rappresenta il range di valori per l'attributo
	- Metodo rappresenta l'identificazione di un algoritmo che permette di determinare la proprietà considerata

### **Osservazione**

- $\Box$  Le shape si possono interpretare come proprietà globali dell'immagine
- le proprietà sono invece locali a ciascuna singola cella
- dalle proprietà di ogni singola cella si possono ovviamente inferire le proprietà delle celle che rappresentano i vari oggetti identificati

### Esempio

Consideriamo immagini in bianco e nero

#### una possibile proprietà da associare ad una cella è (bwcolor, {b,w}, bwalgo}

dove

- bwcolor è il nome della proprietà
- b e w sono i possibili valori che la proprietà può assumere
- bwalgo identifica un algoritmo che prende una cella e restituisce b o w in relazione al numero di pixel bianchi o neri presenti nella cella
- consideriamo adesso un'immagine in livelli di grigio
- $\Box$  in questo caso, una possibile proprietà è

(graylevel, [0,1], grayalgo}

 in questo caso l'algoritmo dopo avere analizzato la cella restituisce un valore tra 0 e 1 che rappresenta il livello di grigio della cella

# Definizione di base di dati di immagini

- Una base di dati di immagini è una tripla (GI, Prop, Rec) dove:
	- GI è un insieme di immagini a cui è stata associata una griglia ogni immagine si può quindi vedere come una terna (Immagine,m,n), dove (m,n) rappresenta la griglia di risoluzione
	- Prop è un insieme di proprietà di celle
	- Rec è una funzione che associa ad ogni immagine un insieme di shape, in base ad una qualche rappresentazione
- Prop rappresenta le proprietà locali delle immagini
- Rec rappresenta le proprietà globali delle immagini

### Problematiche

#### **L** Compressione

- Come ridurre il numero di pixel di un'immagine per occupare meno spazio disco?
- Come utilizzare questa rappresentazione nelle query?

#### **Segmentazione**

 come partizionare l'immagine in un insieme di regioni in modo che ogni regione sia omogenea rispetto a qualche proprietà?

#### Interrogazioni

come determinare quando due immagini sono simili?

# Compressione

ogni immagine è composta da un insieme molto grande di pixel

- memorizzare un'immagine in questa forma può non essere conveniente dal punto di vista dello spazio occupato su disco
- si ha quindi la necessità di utilizzare degli algoritmi di compressione che permettano di ridurre il numero di pixel dell'immagine
- ogni algoritmo si può vedere come una funzione che prende un'immagine, restituisce la rappresentazione compressa e soddisfa le seguenti proprietà:
	- invertibilità:
		- deve esistere la funzione inversa alla funzione di compressione (si deve potere riottenere esattamente l'immagine di partenza)
	- preservazione distanze
		- volendo utilizzare la forma compressa nelle interrogazioni, la trasformazione deve preservare le distanze Euclidee dei pixel contenuti nell'immagine (vedi oltre)

### Compressione

#### **Esempi di funzioni di trasformazione**

- **DFT: Discrete Fourier Transform** 
	- non invertibile
	- viene sempre associata ad altre trasformazioni in modo che la combinazione di queste trasformazioni garantisca l'invertibilità
	- **p** preserva le distanze
- DCT: Discrete Cosine Transform
	- **I** invertibile
	- **preserva distanze**

# Segmentazione (informalmente)

- Informalmente, il problema è quello di prendere in input un'immagine e produrre in output un insieme di regioni connesse che partizionano l'immagine in modo che ogni regione sia omogenea rispetto ad una qualche proprietà
- questa operazione permette di associare proprietà da associare a gruppi di celle
- I il retrieval può quindi basarsi non solo sulle proprietà di una singola cella ma anche sulle proprietà delle regioni

# Segmentazione (formalmente)

- **Supponiamo che l'immagine I contenga (m x n)** celle
- Una regione per I è un sottoinsieme di celle
- Una regione R connessa è un insieme di celle tali che se  $(x1,y1)$ ,  $(x2,y2) \in R$  allora esiste una sequenza di celle  ${\sf C}_1, \ldots, {\sf C}_{{\sf n}}$  in R tali che:
	- $C_1 = (x1, y1)$
	- $C_n = (x2,y2)$
	- la distanza Euclidea tra C<sub>i</sub> e C<sub>ni+1</sub> è 1, per qualunque 1  $\leq i \leq n$

### Esempio di regione connessa

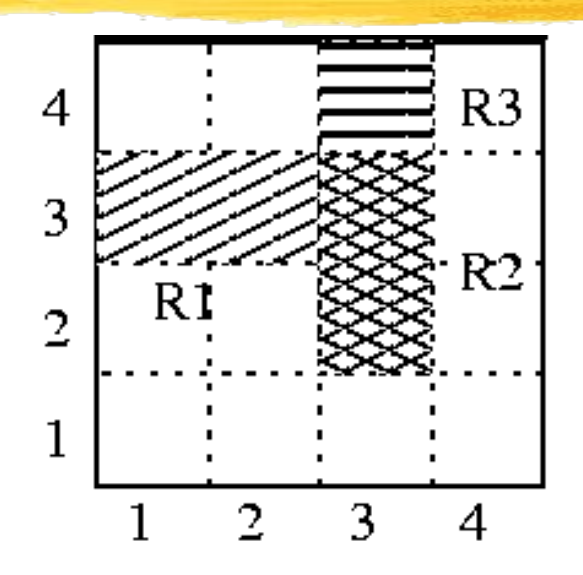

- •R1, R2, R3 sono regioni connesse
- •(R1 U R2) è connessa
- •(R2 U R3) è connessa
- •(R1 U R2 U R3) è connessa
- •(R1 U R3) non è connessa:  $R1 = (2,3)$   $R3 = (3,4)$   $d(R1,R3) >1$

### Segmentazione

 Un predicato di omogeneità associato ad un'immagine I è una funzione che prende in input una regione connessa R in I e restituisce vero o falso in relazione al fatto che la regione soddisfi una certa proprietà

# Segmentazione

#### Esempio

- supponiamo che e sia un numero reale tra 0 e 1, inclusi, e supponiamo di considerare immagini in bianco e nero
- un predicato di omogeneità può essere definito come segue
	- $\parallel$  H<sup>bw</sup><sub>e</sub>(R) = vero se più del 100e % delle celle nella regione R hanno lo stesso colore
- Supponiamo di considerare tre regioni, caratterizzate come segue:

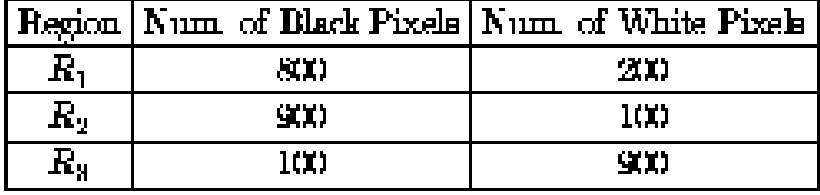

- Supponiamo di considerare tre diversi predicati: Hbw<sub>0.8,</sub> Hbw<sub>0.89,</sub> Hbw<sub>0.92</sub>
- la tabella seguente illustra i risultati di omogeneità per le regioni considerate

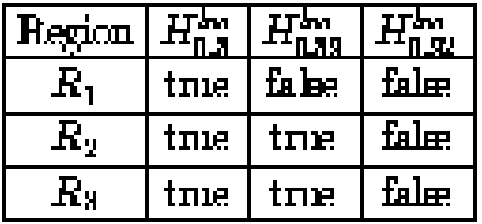

### Segmentazione

- Data un'immagine I associata ad una griglia (m x n), definiamo segmentazione dell'immagine rispetto ad un predicato di omogeneità H come un insieme di regioni  $R_1, \ldots, R_k$  tali che:
	- **R**<sub>i</sub>  $\cap$  R<sub>j</sub> = {} per ogni i diverso da j, 1 <= i,j <= k
	- $\blacksquare$   $\blacksquare$  = R<sub>i</sub>  $\cup$  ...  $\cup$  R<sub>k</sub>
	- $H(R_i)$  = vero per ogni  $1 \le i \le k$
	- se  $R_i \cup R_j$  è una regione connessa, allora  $H(R_i \cup R_j) =$ falso

### Esempio

Si consideri una griglia di dimensione (4 x 4) contenente i seguenti livelli di bianco/nero per ogni cella

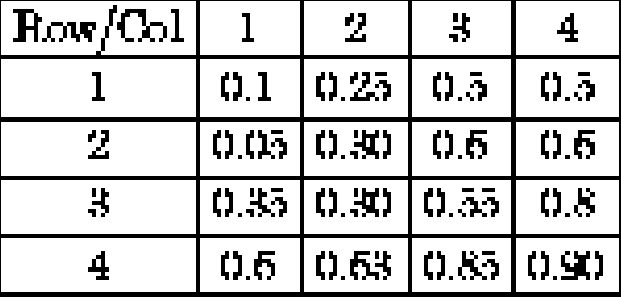

I si consideri il predicato di omogeneità Hdyn<sub>o.03</sub> tale che presa una regione R restituisce vero se e solo se esiste un valore reale r tale che ogni cella nella regione ha un bwlevel v tale che  $|v-r| \leq 0.03$ 

### Esempio

Le seguenti 5 regioni rappresentano una valida segmentazione dell'immagine sottostante rispetto al predicato considerato

$$
R1 = \{(1,1),(1,2)\}
$$

$$
R2 = \{(1,3), (2,1), (2,2), (2,3)\}
$$

$$
RS = \{(3,1), (3,2), (3,3), (\cdots)
$$

$$
RA = \{(3,4), (4,3), (4,4)\}
$$

$$
RS = \{(1,4), (2,4)\}
$$

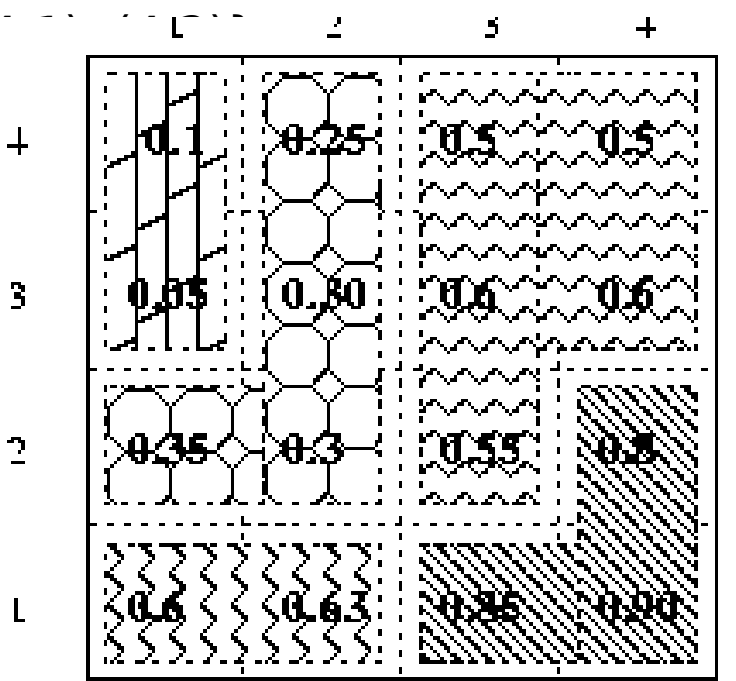

# Algoritmo di segmentazione

#### Input

- **I** immagine I da segmentare
- Due fasi
	- **fase di split** 
		- se I è omogenea, restituiamo un'unica regione rapresentata dall'immagine stessa
		- altrimenti, dividiamo l'imagine in due parti e ripetiamo ricorsivamente questo processo, finché non troviamo un insieme di regioni R1,…,Rk omogenee che soddisfano tutte le condizioni della segmentazione, esclusa l'ultima
	- **fase di merge** 
		- Siano R1,…,Rk le regioni restituite dalla fase precedente
		- verifichiamo quali regioni possono essere combinate
		- siano  $R'1,...,R'$ h le regioni finali
	- **I** Output
		- R'1,…,R'h

# Query per similitudine

- Le query possono coinvolgere sia proprietà locali che proprietà globali
- problema: come determino la similitudine tra due immagini?
- Approccio fondamentale: approccio metrico
	- si assume che esista una distanza metrica d con la quale confrontare ogni coppia di oggetti
	- più bassa è la distanza, più simili sono gli oggetti

### Approccio metrico

- **Una funzione da un insieme X a [0,1] è una funzione** distanza se soddisfa i seguenti assiomi per ogni x,y,z in  $X:$ 
	- d(x,y) =  $d(y,x)$
	- **d**(x,y)  $\lt = d(x,z) + d(z,y)$
	- **d** $(x,x) = 0$
- per ogni proprietà associata ad un'immagine può essere definita una funzione distanza
- la distanza tra due immagini si ottiene quindi combinando le distanze tra le varie proprietà (locali e/o globali), ad esempio applicando la distanza Euclidea

# Esempio applicato alle proprietà globali

- Si consideri un insieme Obj di immagini (256 x 256). Si supponga che ogni cella sia associata a tre attributi (red, green, blue) che assumono un valore in {0,…,8}
- un esempio di funzioni distanza tra due immagini o1 e o2 rispetto alle tre proprietà considerate è il seguente:
	- $diffr[i,j] = (o1[i,j].red o2[i,j].red)^2$
	- diffg[i,j] =  $(ol[i,j].green o2[i,j].green)$ <sup>2</sup>
	- diffb[i,j] =  $(ol[i,j].blue o2[i,j].blue)^2$
	- d(o1,o2) =  $(\sum_{i=1,256} \sum_{i=1,256} |diff[i,j] + diff[g[i,j] + diffb[i,j])|^{1/2})$

# Approccio metrico per proprietà locali

- La distanza precedente rappresenta la distanza Euclidea tra i due oggetti
- se si considerano n proprietà locali e t  $=$ h x k celle, in base all'approccio metrico ogni immagine è vista come un insieme di m punti n-dimensionali

**f**(I) = {P1,...,Pt} Pi =  $(xi1,...,xin)$ 

 per determinare se le immagini sono simili in base alla distanza Euclidea:

$$
f(11) = {P1,...,Pt} \quad Pi = (xi1,...,xin)
$$

$$
f(12) = \{Q1,...,Qt\} \quad Qi = (yi1,...,yin)
$$

- d(I1,I2) =  $(\sum_{i=1,t} d'(Pi,Q_i))^{1/2}$
- $d'(Pi,Qi) = (xi1 yi1)^2 + ... + (xin yin)^2$

# Approccio metrico per proprietà locali

- L'approccio metrico richiede che per ogni proprietà locale venga calcolata la distanza tra celle corrispondenti in immagini distinte
- ogni immagine è quindi interpretata come un insieme di punti
	- ogni punto è dato dai valori per le proprietà locali di una certa cella
	- se le proprietà sono n, i punti sono n-dimensionali
	- ogni immagine sarà caratterizzata da tanti punti quante sono le celle
- poiché il numero delle celle spesso è alto esistono approcci (che non vediamo) per mappare le immagini NON in un insieme di punti MA in un singolo punto in uno spazio s-dimensionale, con  $s \le n$
- **Esempio: consideriamo la media degli n punti** 
	- in questo caso s coincide con n
- si noti che il punto ottenuto si può interpretare come una proprietà globale dell'immagine

# Indicizzazione per proprietà locali

- I punti ottenuti possono essere utilizzati come base per definire le tecniche di indicizzazione
- nel caso limite in cui  $s = 1$ , si potrebbero usare I B-tree
- $\Box$  nel caso in cui s  $> 1$ , è necessario utilizzare specifici indici multidimensionali
- questi indici sono stati definiti nel contesto delle basi di dati spaziali

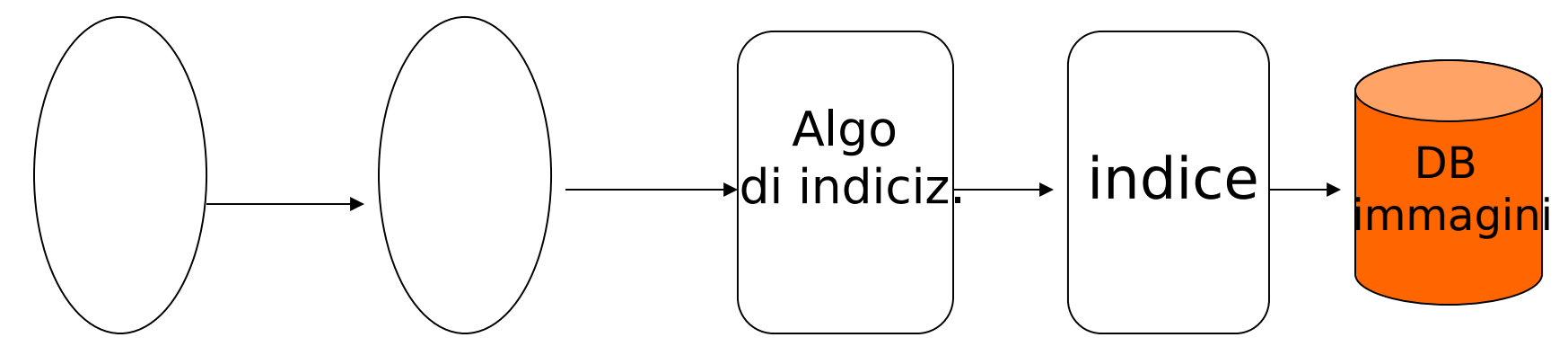

Spazio n-dimensionale s-dimensionale Spazio

# Approccio metrico per proprietà globali

- Anche per gli oggetti (regioni) associati ad un'immagine è possibile applicare un approccio metrico
- in questo caso la distanza deve essere definita sulle shape
- anche le shape possono essere rappresentate come un insieme di punti
- **Esempio** 
	- se la shape è rappresentata da una spezzata costituita da n segmenti, la spezzata può essere descritta da una pequenza di n punti bidimensionali

 $p4$
## Approccio metrico per proprietà globali

- In questo caso è possibile passare da n punti a 2 punti considerando il minimo rettangolo che contiene la shape (minimum bounding box - MBB)
- **2** punti si possono vedere come un punto in uno spazio 4-dimensionale  $(s = 4)$
- l in questo caso quindi  $s = 4$  è maggiore di n=2 ma poichè in genere il numero di punti che descrivono la shape è molto alto si ritiene com undue un'approssimazione significativa p3 p4

p1

p5

#### Indicizzazione per shape

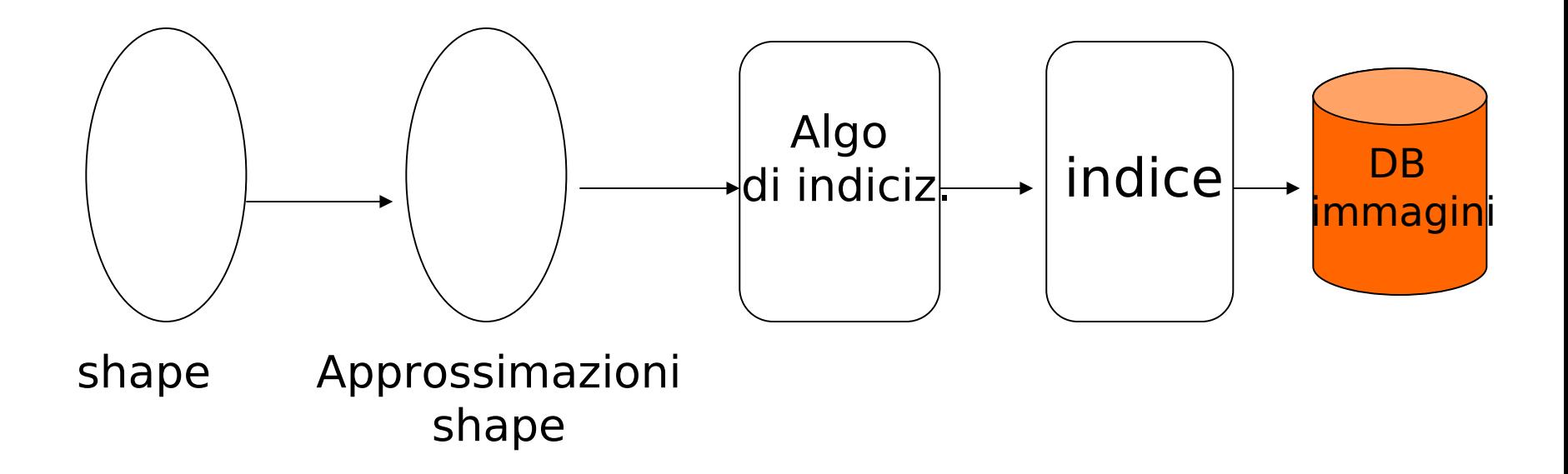

### Notazione

**Spesso I punti nello spazio s-dimensionale** vengono chiamati feature mentre l'insieme dei punti da cui si parte si definisce surrogato

# Uso della distanza nelle query

- L'utilizzo della funzione distanza permette di risolvere in modo formalmente semplice (ma non semplice dal punto di vista di un'ottimizzazione efficiente) le query per similitudine
- quattro tipi di query fondamentali
	- **I** match completo preciso
	- **n** match parziale preciso
	- **n** match completo impreciso
	- march parziale impreciso
- completo/totale si riferisce agli oggetti che considero nella query
	- intere immagini
	- oggetti
- preciso/impreciso si riferisce a quante immagini voglio ritrovare rispetto alla distanza

## Match preciso

#### Completo

- "trova l'immagine più simile all'immagine I"
- è necessario avere generato i surrogati per le immagini nel database e per l'immagine I
- per ogni immagine I' nel database si calcola d(I,I')
- si restituisce l' che minimizza d(I,I')
- I in pratica si trova l'immagine "più vicina" ad I
- sono necessari indici per determinare l'oggetto più simile, cioè più vicino all'oggetto dato (nearest neighbor query)

## Match preciso

#### Parziale

- "trova l'immagini che contiene l'oggetto più simile all'immagine I"
- è necessario avere generato i surrogati per le immagini nel database e per l'immagine I
- per ogni immagine I' nel database si considerano gli oggetti/regioni o riconosciuti in I e si calcola d(I,o)
- si restituisce l'immagine I' contenente un oggetto o che minimizza d(I,o)

## Match impreciso

#### completo

- "trova le immagini più simili all'immagine I rispetto ad una tolleranza e data"
- I in questo caso l'input è rappresentato da I e anche da una tolleranza di errore e
- è necessario avere generato i surrogati per le immagini nel database e per l'immagine I
- per ogni immagine I' nel database si calcola d(I,I')
- si restituiscono tutte le l' tali che d(I,I')  $\leq$  = e

## Match impreciso

#### Parziale

- "trova le immagini che contengono oggetti simili all'immagine I, rispetto ad una tolleranza e"
- in questo caso l'input è rappresentato da I e anche da una tolleranza di errore e
- è necessario avere generato i surrogati per le immagini nel database e per l'immagine I
- per ogni immagine I' nel database si considerano gli oggetti/regioni o riconosciuti in I e si calcola d(I,o)
- I si restituiscono tutte le immagini l' contenenti un oggetto o tale che  $d(I, o) \leq e$

### Esecuzione query

- Nel contesto relazionale, i B-tree data una selezione permettevano di trovare tutte le tuple che la verificavano
- nel contesto multimediali questo non accade
- cioè, data una condizione di selezione e un indice è possibile selezionare in genere solo un soprainsieme delle features che soddisfano la query (fase di filtering)
- questo perché le feature approssimano il surrogato associato ad una immagine
- è poi necessario considerare i surrogati associati alle feature ottenute per scartare quelli che non soddisfano la query, applicando direttamente la nozione di distanza considerata (fase di raffinamento)
	- gli oggetti (in questo caso, surrogati) scartati vengono chiamati false hits

### Esecuzione query

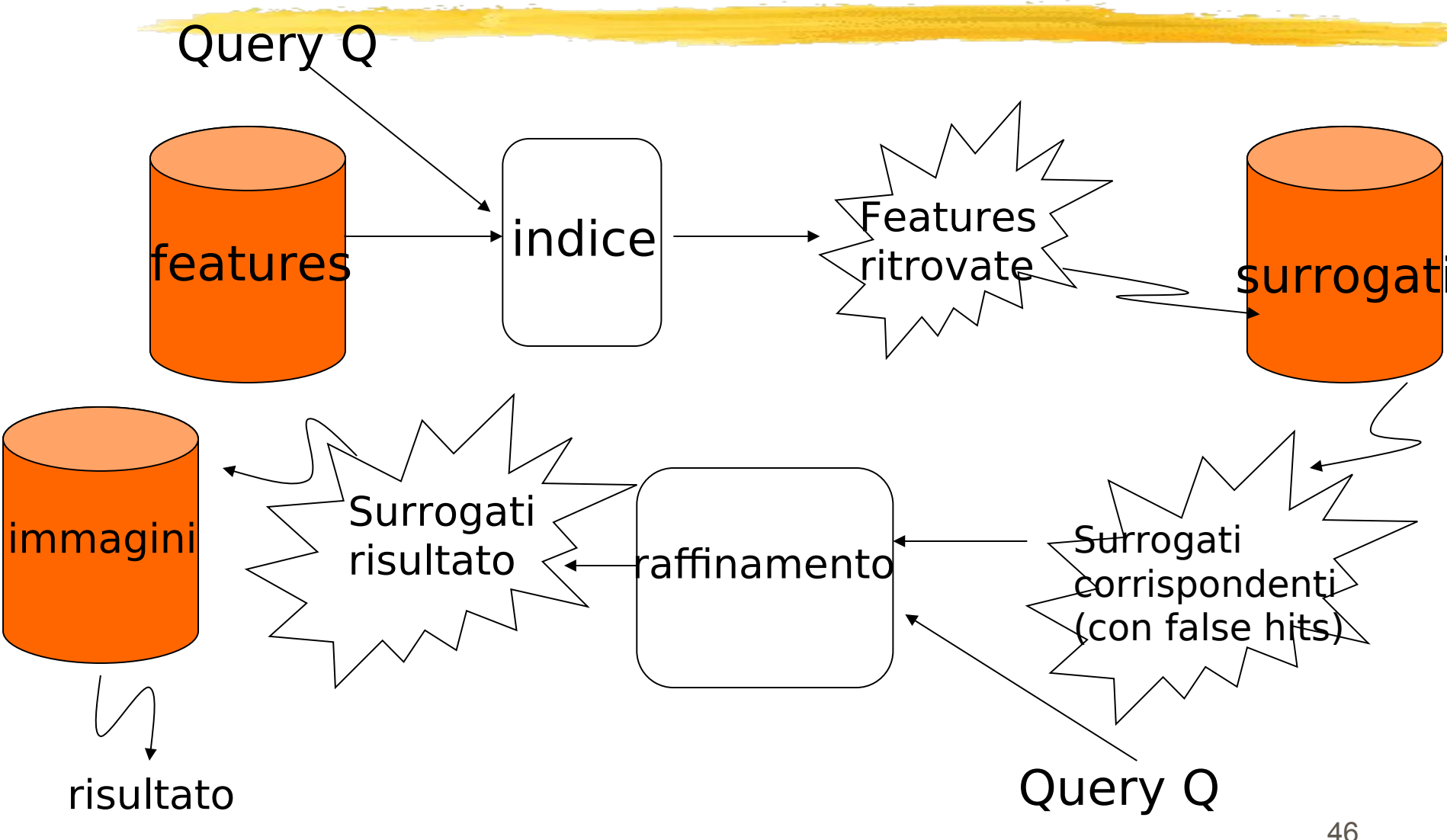

## Approccio trasformazionale

- Oltre all'approccio metrico esiste un altro approccio per gestire query per similitudine chiamato approccio trasformazionale
- Si basa sul principio per cui dati due oggetti o1 e o2, il livello di dissimilarità tra o1 e o2 è proporzionale al costo minimo di trasformare l'oggetto o1 nell'oggetto o2 o viceversa
- la trasformazione si ottiene combinando un insieme di operatori di trasformazione di base:
	- **I** traslazioni
	- rotazioni
	- scalatura
	- incisioni (taglia parte di un'immagine)

### Approccio trasformazionale

- La trasformazione di un oggetto o in un oggetto o' è una sequenza di operazioni di trasformazione to $_1,\ldots$ ,to $_{\sf r,}$  to $_{\sf r+1}$  e una sequenza di oggetti o $_1,...,$ o $_{\sf r}$  tale che:
	- **t** to<sub>1</sub> (o) =  $o_1$
	- **t**  $to_i(o_{i-1}) = o_i$
	- **t**  $to_{r+1}(o_r) = o'$
- il costo della sequenza di trasformazione TS è dato da
	- $\text{cost}(\text{TS}) = \sum_{i=1,r} \text{cost}(to_i)$
- data la sequenza di trasformazione TS, la dissimilarità tra o e o', indicata con dis(o,o') rispetto agli operatori di trasformazione considerati e all'insieme di funzioni di costo fissate è data da:

 $dis(o,o') = min \{cost(TS) | TS in TSeq(o,o') U TS in TSeq(o', o) \}$ 

dove Tseq(o,o') indica tutte le possibili trasformazioni che convertono o in o'

#### Esempio

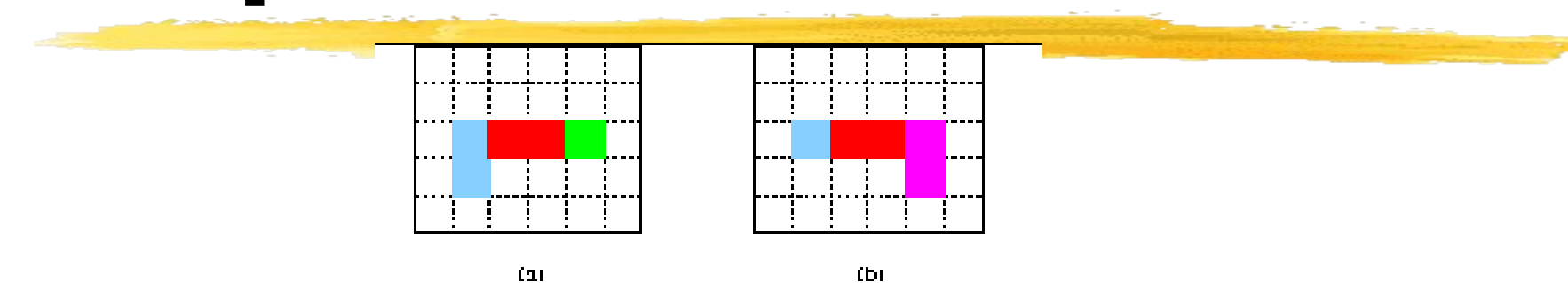

 Per passare dall'oggetto a) all'oggetto b), si può applicare la seguente trasformazione:

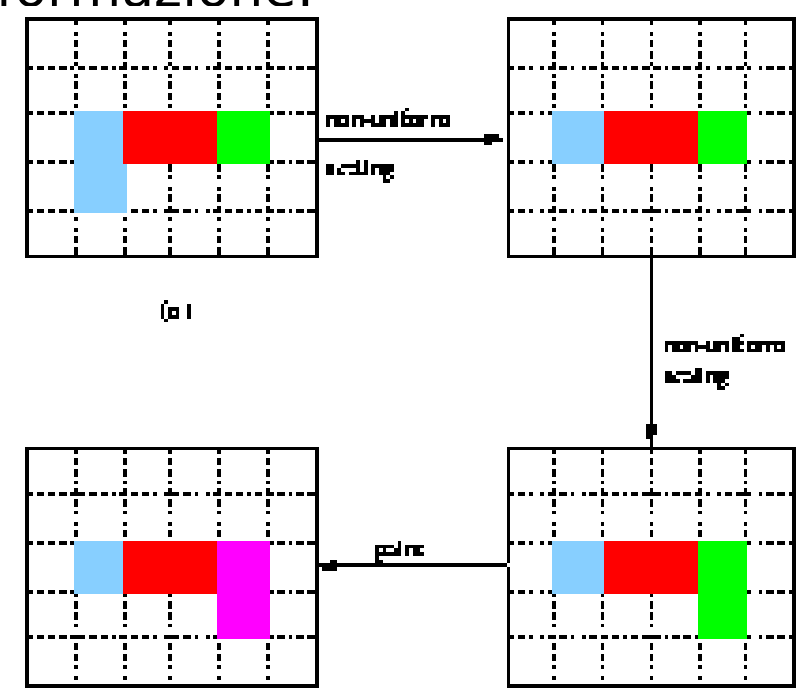

## Confronto

- **U** Vantaggi del modello trasformazionale sul modello metrico
	- la nozione di similarità dipende dagli operatori di trasformazione, che possono essere definiti dall'utente
	- le funzioni di costo possono essere definite dall'utente
- Vantaggi del modello metrico sul modello trasformazionale
	- avendo una sola nozione di similarità l'indicizzazione dei dati è semplificata mentre nel modello trasformazionale dipende dalle scelte dell'utente e non sempre è possibile indicizzare

## Rappresentazione immagini nei DBMS

- La gestione delle immagini nei vari DBMS dipende dal sistema prescelto
- in genere, viene permessa una duplice rappresentazione
	- riferimento esterno:
		- il DB contiene riferimento ai file che contengono le immagini
	- rappresentazione interna:
		- le immagini vengono memorizzati nel DBMS di tipo BLOB (binary large object)
	- i sistemi mettono quindi a disposizione tool per generare i surrogati delle immagini (il tipo di surrogato dipende dal DBMS e dal tool prescelto),per gestire le immagini e per interrogarle

## Rappresentazione immagini nei DBMS

- Quindi, per rappresentare un database di immagini IDB=(GI, Prop, Rec) in un DBMS
	- ogni I in GI viene memorizzata in base all'approccio prescelto
	- ogni proprietà in Prop verrà implementata dai tool messi a disposizione dal sistema per determinare i valori associati a specifiche proprietà (che dipendono dal sistema scelto)
	- Rec rappresenta le shape degli oggetti riconosciuti utilizzando i tool messi a disposizione del sistema
- le proprietà possono riferirsi alle celle o all'immagine nel suo complesso e rappresentare, ad esempio, informazioni quali il nome dell'immagine, la data di caricamento, ecc.
- queste informazioni possono essere rese disponibili all'utente per effettuare interrogazioni
- Nel caso dell'approccio metrico, il sistema supporterà adeguati indici multidimensionali per supportare le query per similitudine

## Gestione immagini in Oracle 8i

### Due approcci

- Le immagini in Oracle 8i possono essere gestite in due modi diversi:
	- **L** usando interMedia
	- **L** usando Oracle Visual Information Retrieval

## Uso di interMedia

- Prodotto fornito con Oracle8i che permette di memorizzare, ritrovare, manipolare e gestire testi, immagini, video e audio
- le immagini sorgente possono essere memorizzate in campi BLOB o BFILE
- in interMedia le immagini (ma anche gli altri media) vengono rappresentate utilizzando specifici tipi oggetto
	- nel caso delle immagini: Tipo ORDImage
- un'istanza del tipo ORDImage è costituita da:
	- attributi, che rappresentano il dato sorgente, cioè l'immagine, e alcune proprietà globali associate all'immagine tra cui:
		- lunghezza, larghezza, dimensione
		- $\Box$  tipo file (es. TIFF)
		- $\Box$  tipo di compressione (es. JPEG)
		- $\Box$  tipo di contenuto (es. Monocromatico)
	- metodi, che permettono di gestire le immagini

## Uso di interMedia

- Se le immagini sorgenti sono memorizzate come BLOB, vengono gestite dal DBMS
- gli attributi e i metodi associati alle immagini vengono invece gestiti da interMedia
	- generati
	- **I** ritrovati
- interMedia si può quindi vedere come un "building block" sul quale costruire applicazioni piuttosto che un'applicazione utente
- D Limitazione:
	- non supporta ricerche complesse per similarità ma soltanto ricerche basate sul valore degli attributi
	- non permette di indicizzare le immagini rispetto a qualche feature
- Esempio di query supportata: determina le immagini di dimensione  $> 32$

## Oracle Visual Information Retrieval

- **E** Estensione di Oracle 8i al supporto della rappresentazione, memorizzazione, indicizzazione, ritrovamento, manipolazione di immagini
- permette di eseguire query di similarità
- $\Box$  anche in questo caso le immagini sono rappresentate come istanze di un certo tipo oggetto che estende il tipo ORDImage supportato da interMedia con un attributo signature
- questo attributo rappresenta la feature sulla quale basare le query sul contenuto ed eventualmente l'indicizzazione
- questa tecnologia è stata sviluppata da Virage Inc., specializzata nel ritrovamento per similarità
- è prevista l'estensione del prodotto con nuovi attributi da associare alle immagini ma viene garantita la compatibilità con le versioni precedenti

Tipi oggetto

(

CREATE TYPE ORDVIR AS OBJECT

-- TYPE ATTRIBUTES image ORDImage, signature RAW(2000)

-- METHOD DECLARATION

-- CONSTRUCTORS

STATIC FUNCTION init( ) RETURN ORDVir, STATIC FUNCTION init(srcType IN VARCHAR2,srcLocation IN VARCHAR2, srcName IN VARCHAR2) RETURN ORDVir,

# Tipi oggetto

-- IMAGE COPY METHOD MEMBER PROCEDURE copy(dest IN OUT ORDVir), -- IMAGE PROCESSING RELATED METHODS MEMBER PROCEDURE process(SELF IN OUT ORDVir, command IN VARCHAR2),

... -- IMAGE PROPERTY SET AND CHECK METHODS MEMBER PROCEDURE setProperties(SELF IN OUT ORDVir),

…. -- IMAGE ATTRIBUTE ACCESSOR METHODS MEMBER FUNCTION getHeight RETURN INTEGER,

…. --SOURCE/CONTENT RELATED METHODS MEMBER PROCEDURE importFrom(ctx IN OUT RAW, source\_type IN VARCHAR2, source\_name IN VARCHAR2) MEMBER PROCEDURE export(ctx IN OUT RAW, source type IN VARCHAR2, source\_name IN VARCHAR2)

### Attributi

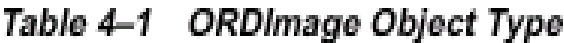

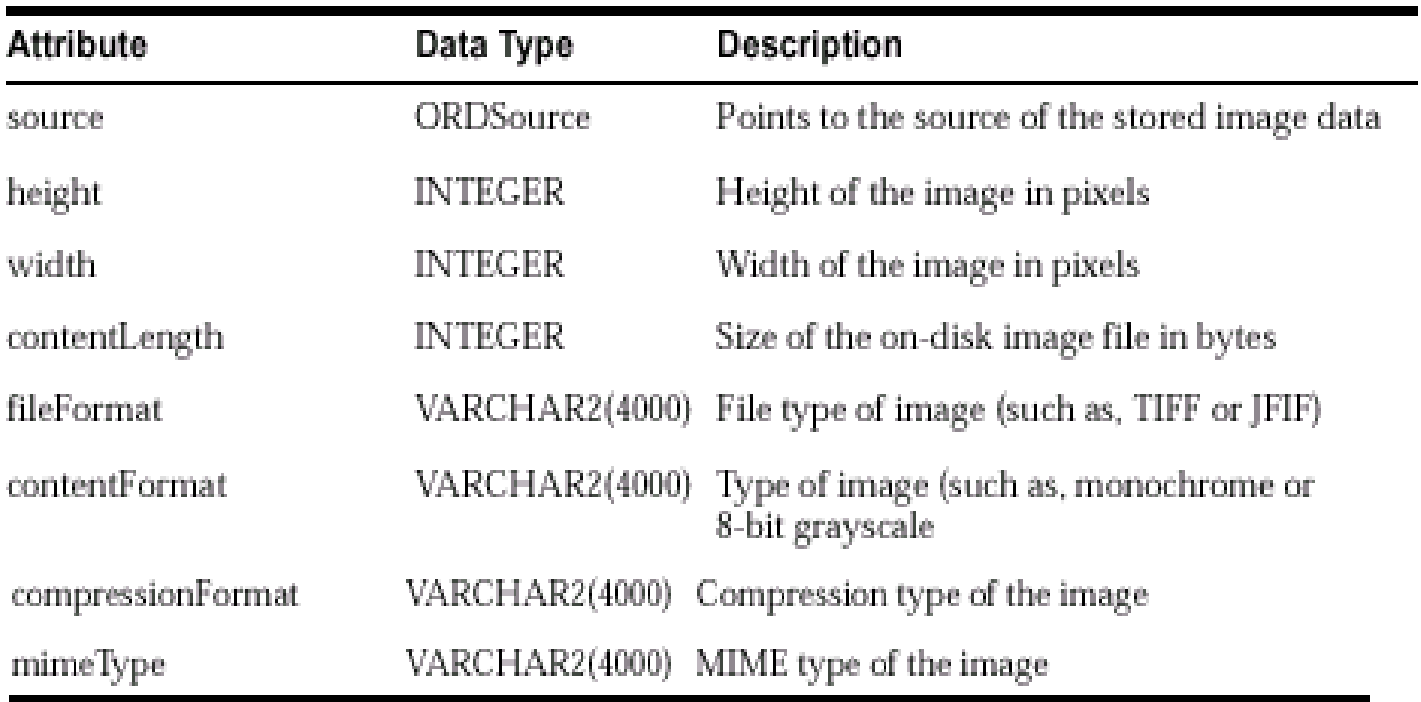

### Attributi

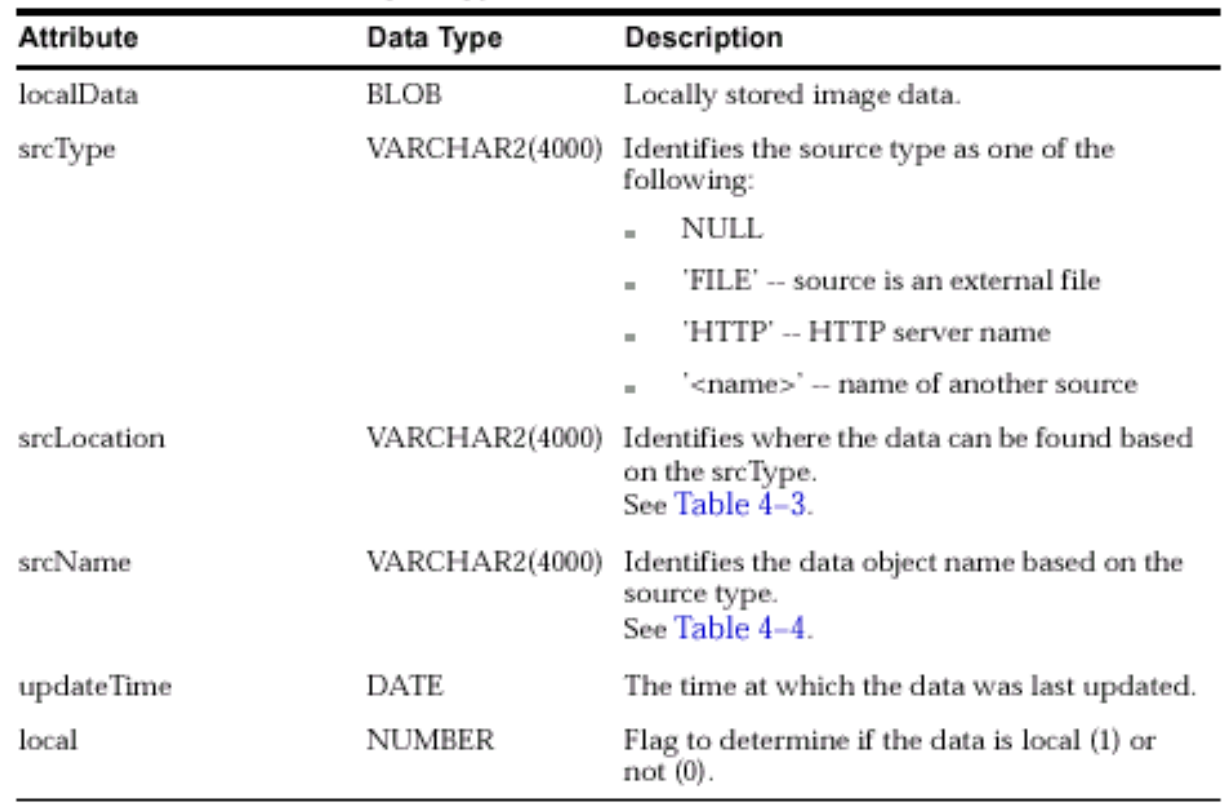

#### Table 4-2 ORDSource Object Type

### Attributi

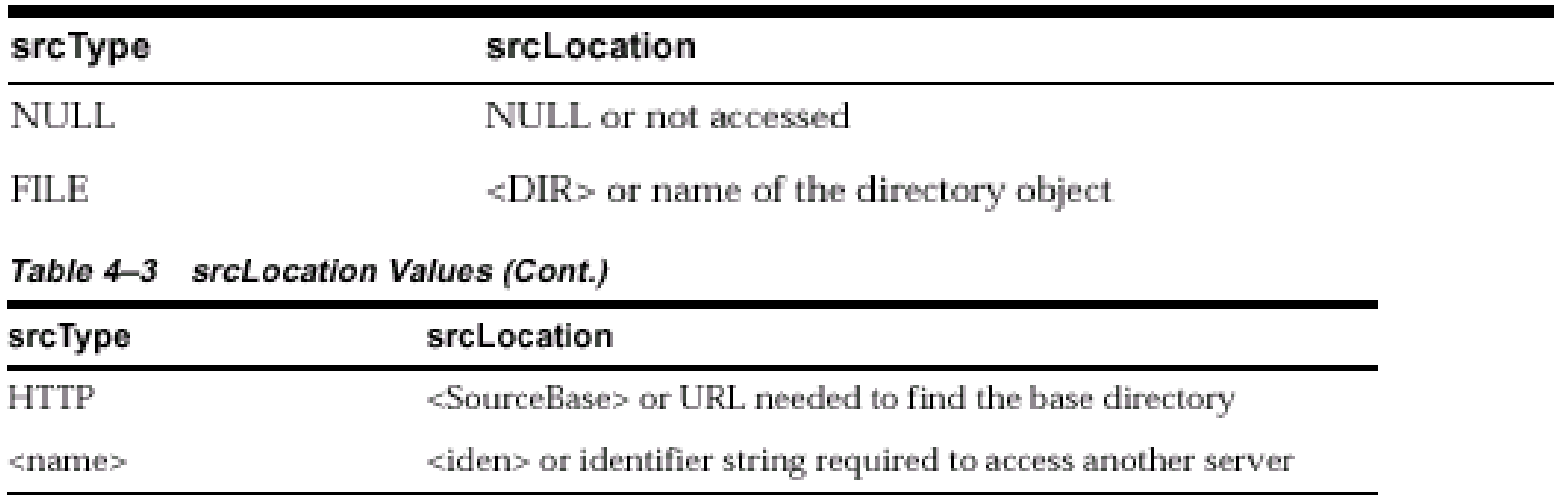

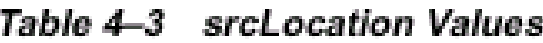

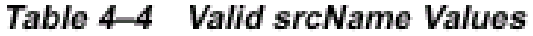

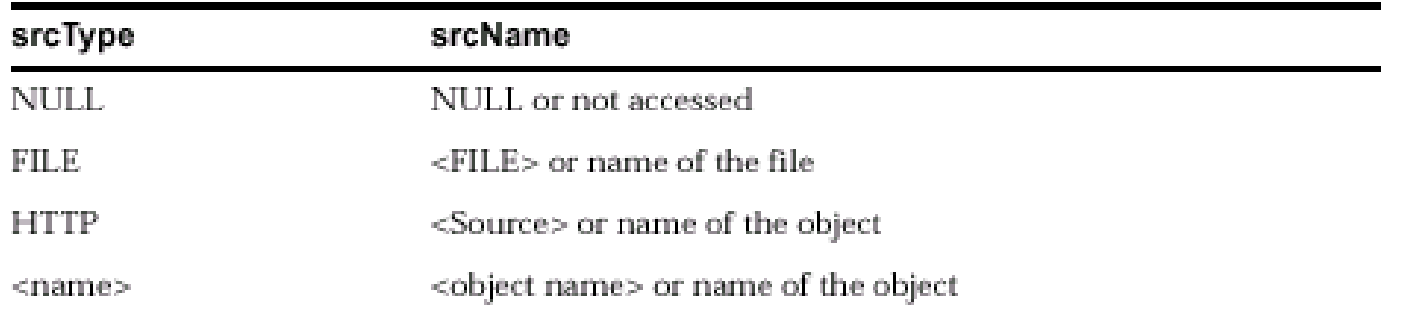

### Esempio

- I Si supponga di volere creare una tabella contenente delle fotografie
- I in particolare la tabella deve contenere:
	- **id fotografia**
	- **nome fotografo**
	- **descrizione fotografia**
	- la fotografia
- una possibile dichiarazione di questa tabella è la seguente:
	- I CREATE TABLE stockphotos (photo id NUMBER, photographer VARCHAR(64), annotation VARCHAR(255), photo ORDSYS.ORDVir);

## Costruttori

- **Init() return ORDVir**
- la inizializza l'oggetto ponendo tutti gli attributi a NULL esclusi:
	- source.localdata=empty\_blob()
		- empty\_blob(): inizializza un campo di tipo BLOB
	- $\blacksquare$  source.  $\mathsf{local} = 1$
	- source.updateTime = SYSDATE
- **Esempio** 
	- I insert into stockphotos (1, "John Ross", NULL, ORDSYS.OrdVir.init());

## Costruttori

- Init(srcType IN VARCHAR2,srcLocation IN VARCHAR2, srcName IN VARCHAR2) RETURN ORDVir,
- inizializza l'oggetto ponendo tutti gli attributi a NULL esclusi:
	- source.localdata=empty\_blob()
	- source. $local = 1$
	- source.updateTime = SYSDATE
	- source.srcType, source.srcLocation, srcName, posti uguali ai valori in input
- Esempio
	- insert into stockphotos (1, "John Ross", NULL, ORDSYS.OrdVir.init('FILE','VIRDIR','image1.gif'));

### Caricamento

- I costruttori effettuano solo l'inizializzazione degli attributi ma non caricano l'immagine nel campo BLOB
- sono previsti metodi per il caricamento da un file o l'esportazione
- **U** vediamo solo un caso di import
- **I** MEMBER PROCEDURE importFrom(ctx IN OUT RAW, source type IN VARCHAR2, source name IN VARCHAR2)
- **E** RAW: dati che non vengono interpretati da Oracle
	- simile a LOB, ma con varie restrizioni a livello di gestione

#### Esempio

Image ORDSYS.ORDVir;

 $ctx$  RAM $(4000)$ :  $=NULL$ ;

**BEGIN** 

-- select the image to be imported SELECT photo INTO Image FROM stockphotos WHERE photo  $id = 1$  FOR UPDATE;

-- import the image into the database Image.importFrom(ctx,

 $'$ FILE $'$ , 'ORDVIRDIR',  $'$ virdemo1.dat');

## Metodi per la manipolazione

#### **Si dividono in diversi gruppi tra cui:**

- metodi di copia
- metodi di processamento
- metodi di settaggio attributi
- metodi di accesso agli attributi (circa uno per attributo)
- supportano manipolazioni di base, basate sull'uso degli attributi

## Metodi di manipolazione

#### Metodo di copia:

- Copy (dest IN OUT ORDVir)
- copia l'immagine in dest, inclusi i valori di tutti gli attributi
- I metodi di processamento:
	- process(command IN VARCHAR2)
	- command rappresenta una lista di tecniche di image processing da applicare alle immagini

## Metodi di manipolazione

#### **I** Metodi di settaggio attributi:

- setproperties()
- determina i valori per i seguenti attributi:
	- height,width,file type, image type, compression type

#### Metodi di accesso:

- circa uno per ogni attributi (si veda il manuale)
- **getHeight() RETURN INTEGER**
- restituisce il valore associato all'attributo HEIGHT

## Operatori per visual information retrieval

**Supportano tre operazioni fondamentali:** 

- analyze: per generare la feature associata ad un'immagine (attributo signature)
- **I** VIRsimilar: prese due immagini, stabilisce se sono simili, confrontando le segnature
- VIRscore: restituisce il valore di similarità per due immagini
- $\blacksquare$  la funzione analyze è definita nel package VIR
	- ORDSYS.VIR.analyze
	- ORDSYS.VIRScore
	- ORDSYS.VIRSimilar

## Analyze

- **Analyze(Image IN OUT ORDVir)**
- crea la feature da associare all'immagine Image
- l la feature viene inserita nel campo signature
- I NOTA: non setta le altre proprietà, è necessario usare setproperties
# La segnatura

- La segnatura contiene informazioni sulle seguenti proprietà:
	- colore globale: distribuzione di colore nell'intera immagine considera solo quanti pixel ci sono per ogni colore e non la loro distribuzione
	- colore locale: rappresenta la distribuzione di colore nell'immagine, tenendo in considerazione la posizione in cui il colore compare
	- texture: struttura
	- structure: rappresenta gli oggetti (tipicamente forme geometriche), può considerare anche la posizione e la dimensione
		- **D** ottenute ad esempio per segmentazione
- I valori associati alle precedenti proprietà rappresentano un punto multidimensionale
- la somma di tali valori per un'immagine è 100

### La segnatura: esempi

#### I Image1 e Image2 sono simili rispetto al colore globale ma non rispetto al colore locale

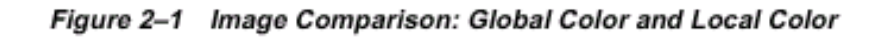

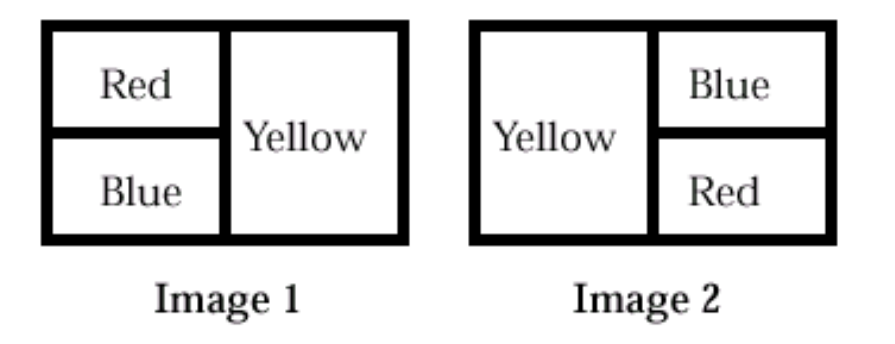

#### La segnatura: esempi

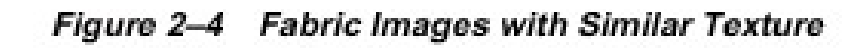

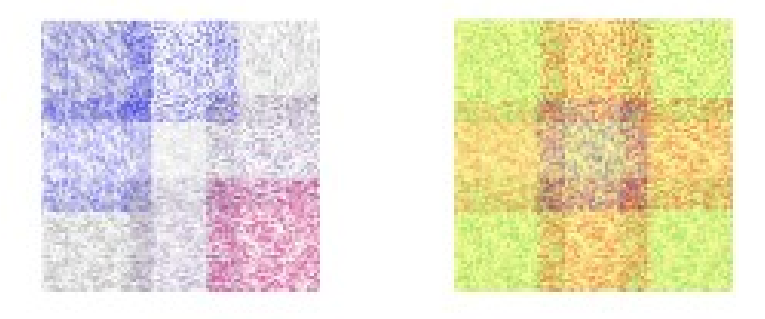

Figure 2-5 Images with Very Similar Structure

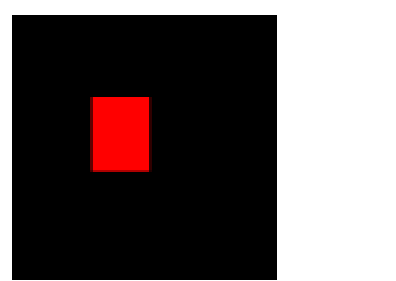

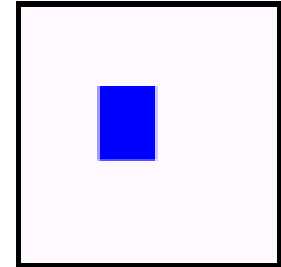

# Similar

 VIRSimilar(signature IN RAW, querysignature IN RAW, weightstring IN VARCHAR2, threshold in FLOAT, [referencetoScore IN NUMBER])

- **U** weightstring ha la forma
	- 'globalcolor = "val" localcolor = "val" texture = "val" structure = "val"
- **Confronta signature e query\_signature**
- calcola la media delle distanze di ogni proprietà considerata, pesandola rispetto ai pesi specificati in weightstring (che devono essere compresi tra 0 e 1)
- **I** restituisce 1 se la distanza è minore di threshold (valore tra 0 e 100)
- referencetoScore assegna un identificatore alla chiamata della funzione
- **D** potrà poi essere utilizzato nella chiamata della funzione VIRScore, nel contesto della stessa query

## Score

#### **U** VIRScore(referencetoSimilar IN NUMBER)

- la query che invoca questo metodo deve anche invocare VIRSimilar
	- posso calcolare lo scoro solo se ho determinato quali oggetti sono simili
- referencetoSimilar è un intero che rappresenta l'identificatore di una chiamata a VIRSimilar
- lo score viene calcolato rispetto agli oggetti sui quali è stata applicata VIRSimilar

## Esempio

- Supponiamo di volere determinare tutte le fotografie simile ad una fotografia F data
- nel determinare la similitudine, vogliano attribuire un peso maggiore al local color, in particolare vogliamo fissare i pesi come segue:
	- global color  $= 0.1$
	- $local color = 0.6$
	- $\mathsf{t}$  texture = 0.2
	- $\mathsf{l}$  structure = 0.1
- vogliano inoltre fissare un threshold a 50
- vogliamo restituire gli identificatori delle fotografie che soddisfano la query insieme allo score calcolato

# Esempio di match completo impreciso

- **Supponendo di considerare una variabile F ORDVir**
- **L** ecco la query:

SELECT photo\_id,ORDSYS.VIRScore(12) FROM stockphotos WHERE

ORDSYS.VIRSimilar(photo.signature, F.signature, 'globalcolor = "0.1" localcolor = "0.6" texture  $=$  "0.2" structure = "0.1", 50, 12) = 1

## Esempio

 Si consideri adesso un'immagine con i seguenti valori per gli attributi visuali:

- $q$ lobalcolor = 15
- $localcolor = 90$
- texture  $= 5$
- structure  $= 50$
- la distanza è calcolata come segue:
	- $0.1 * 15 + 0.6 * 90 + 0.2 * 5 + 0.1 * 50 = 61.5$
- poiché il threshold è 50, questa immagine non verrebbe restituita
- supponiamo adesso di invertire i valori associati al globalcolor e localcolor, la distanza diventa:

 $0.6 * 15 + 0.1 * 90 + 0.2 * 5 + 0.1 * 50 = 24.0$ 

in questo caso l'immagine verrebbe restituita

# Esempio di matching completo preciso

 Supponiamo di volere determinare la fotografica più simile a F

```
SELECT photo id
FROM
(SELECT photo_id,ORDSYS.VIRScore(12), 
   RANK() OVER (ORDER BY ORDSYS.VIRScore(12) ASC) AS rank;
FROM stockphotos
WHERE 
ORDSYS.VIRSimilar(photo.signature,query.signature,
'globalcolor = "0.1" localcolor = "0.6" texture = "0.2" structure = "0.1",
50, 12) = 1WHERE rank = 1;
```
# Quindi...

- **Giocando sui pesi, le immagini possono essere** confrontate in modo diverso
	- pesi maggiori aumentano l'importanza di un certo attributo
- **L** valori di threshold più alti riducono la precisione
	- si possono generare molti false hits

# Indici

- La creazione degli indici non è immediata
- l il tipo dell'indice che deve essere creato è ORDSYS.ORDViridx
- **Examplo: per creare un indice sull'attributo photo** della tabella stockphotograph:

CREATE INDEX imgindex on stockphotograph(photo.signature) INDEXTYPE IS ORDSYS.ORDViridx;

### In conclusione ...

 In Oracle 8i un'immagine è rappresentata secondo tre componenti:

immagine stessa (BLOB o BFILE)

- se la si vuole trattare come BFILE, l'operazione di inizializzazione initFrom() è sufficiente ad inizializzare l'immagine
- I se la si vuole trattare come BLOB, è necessario prima inizializzarla e poi importarla (init() + import()-importFrom())
- attributi descrittivi
	- determinati con metodo setProperties()
- signatura
	- I calcolata con metodo Analyze()